## **PROYEK AKHIR**

# **SISTEM INFORMASI E-COMMERCE BERBASIS WORDPRESS PADA TOKO BUKU**

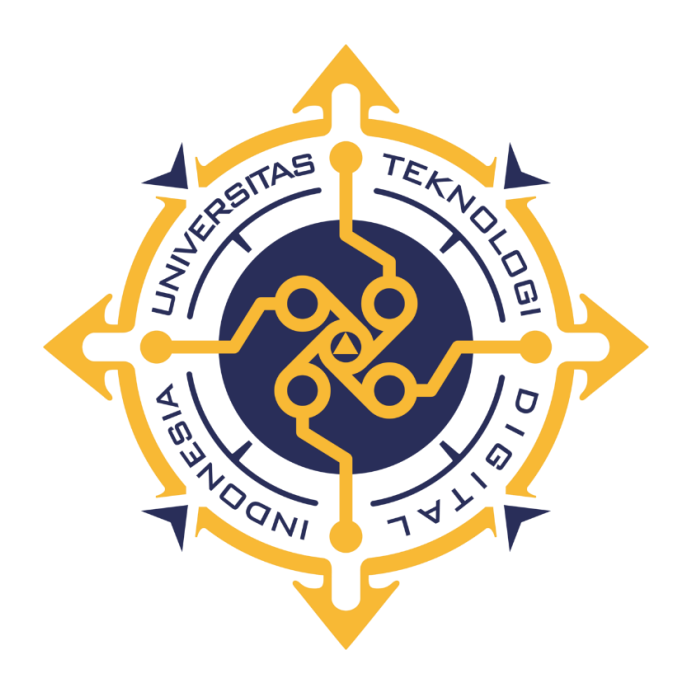

**Wiji Darmayanti**

**173110005**

**PROGRAM STUDI REKAYASA PERANGKAT LUNAK APLIKASI**

### **PROGRAM DIPLOMA TIGA**

# **FAKULTAS TEKNOLOGI INFORMASI UNIVERSITAS TEKNOLOGI DIGITAL INDONESIA**

### **YOGYAKARTA**

**2022**

## **TUGAS AKHIR**

# **SISTEM INFORMASI E-COMMERCE BERBASIS WORDPRESS PADA TOKO BUKU**

**Diajukan sebagai salah satu syarat untuk menyelesaikan studi** 

**Program Diploma**

**Program Studi Rekayasa Perangkat Lunak Aplikasi Fakultas Teknologi Informasi Universitas Teknologi Digital Indonesia**

**Yogyakarta**

**Disususun Oleh Wiji Darmayanti NIM : 173110005**

#### **PROGRAM STUDI REKAYASA PERANGKAT LUNAK APLIKASI**

**PROGRAM DIPLOMA TIGA FAKULTAS TEKNOLOGI INFORMASI UNIVERSITAS TEKNOLOGI DIGITAL INDONESIA YOGYAKARTA**

**2022**

### **PERNYATAAN KEASLIAN TUGAS AKHIR**

Dengan ini saya menyatakan bahwa naskah tugas akhir ini belum pernah diajukan untuk memperoleh gelar Ahli Madya Komputer di suatu Perguruan Tinggi, dan sepanjang pengetahuan saya tidak terdapat karya atau pendapat yang pernah ditulis atau diterbitkan oleh orang lain, kecuali yang secara sah diacu dalam naskah ini dan disebutkan dalam daftar pustaka.

Yogyakarta, 7 September 2022

Wiji Darmayanti NIM: 173110005

#### **HALAMAN PERSEMBAHAN**

Puji syukur kepada Allah SWT, Tuhan yang maha pengasih dan penyayang. Atas cinta dan kasih-Mu yang selalu kau berikan padaku telah memberiku kekuatan. Atas kemudahan yang engkau berikan, tugas akhir yang sederhana ini dapat selesai. Kupersembahkan tugas akhir ini untuk:

- 1. Kepada orang tua saya Bapak Yaskur dan ibu Subarlah, terimakasih atas limpahan doa yang tak pernah berhenti dan hal itu sangat penting untuk semua langkah dan perjalananku.
- 2. Kepada Kakak pertama saya Suratin dan kakak kedua saya Widayat, terimakasih yang selalu memotivasi dan mendoakanku.
- 3. Kepada Dosen pembimbing saya Bapak Fx Henry Nugroho, S.T., M.Cs yang sabar dan bijaksana, terimakasih telah meluangkan waktu untuk membimbingku. Terimaksih atas ilmu yang telah di berikan.
- 4. Segenap pihak yang tidak dapat disebutkan satu persatu. Terima kasih atas doa, motivasi dan bantuannya.

## **HALAMAN MOTTO**

Sesungguhnya allah tidak mengubah keadaan suatu kaum, sebelum mereka mengubah keadaan diri mereka sendiri

( QS. Ar Rad : 11 )

#### **KATA PENGANTAR**

Segala puji syukur saya haturkan kepada Allah SWT yang telah memberikan rahmat serta hidayah-nya. Sehingga dapat memberikan kesempatan kepada penulis untuk menyelesaikan Laporan Tugas Akhir yang berjudul "Sistem Informasi *E-commerce* Berbasis *Wordpress* Pada Toko Buku" untuk memenuhi syarat penyelesaian studi jenjang diploma tiga (D-3) jurusan Rekayasa Perangkat Lunak Aplikasi, Universitas Teknologi Digital Indonesia.

Penulis menyelesaikan skripsi ini tidak lepas dari peran serta dorongan yang selalu diberiakn kepada penulis. Oleh karena itu, oleh kesempatan kali ini penulis ingin mengucapkan terimaksih kepada :

- 1. Bapak Ir. Totok Suprawoto M.M.,M.T. selaku Rektor Universitas Teknologi Digital Indonesia.
- 2. Bapak Ir. Muhammad Guntara, M.T. selaku Dekan Fakultas Teknologi Informasi.
- 3. Bapak Fx Henry Nugroho, S.T., M.Cs. selaku kepala prodi sekaligus pembimbing.
- 4. Ibu Ir. Hera Wasiati, M.M selaku penguji. Terima kasih atas waktu, masukan dan arahannya.
- 5. Seluruh dosen Rekayasa Perangkat Lunak Aplikasi Universitas Teknologi Digital Indonesia, yang telah memotivasi penulis,dari awal sampai selesai penulisan ini. Dan Seluruh karyawan Universitas Teknologi Digital Indonesia, yang telah membantu kelancaran proses tugas akhir, dari awal sampai selesai penulisan ini.
- 6. Sahabat saya Tri Dara Pitaloka dan teman-teman studi RPLA angkatan 2017 atas segala bentuk dukungan dan motivasi yang diberikan.
- 7. Semua pihak yang tidak dapat penulis sebutkan.

Dalam penyusunan Laporan Tugas Akhir ini, penulis menyadari bahwa masih ada kekurangan dan masih jauh dari kesempurnaan. Oleh karena itu penulis mengharapkan adanya kritik dan saran dari semua yang membaca karya tulis ini demi sempurnanya Laporan Tugas Akhir ini.

Semoga karya tulis ini dapat bermanfaat bagi penulis khususnya maupun pembaca pada umumnya.

Yogyakarta, 7 September 2022

Wiji Darmayanti 173110005

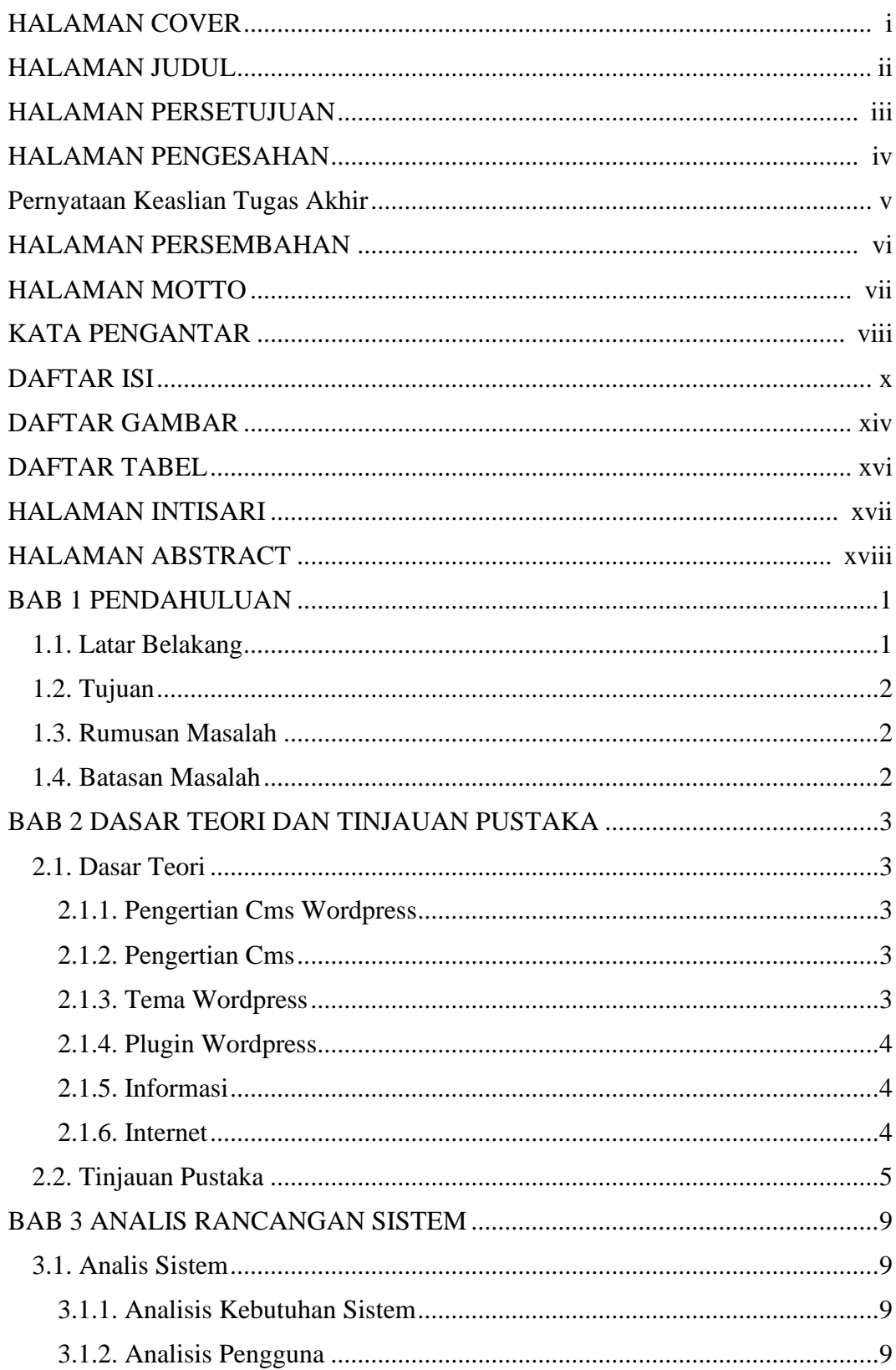

# **DAFTAR ISI**

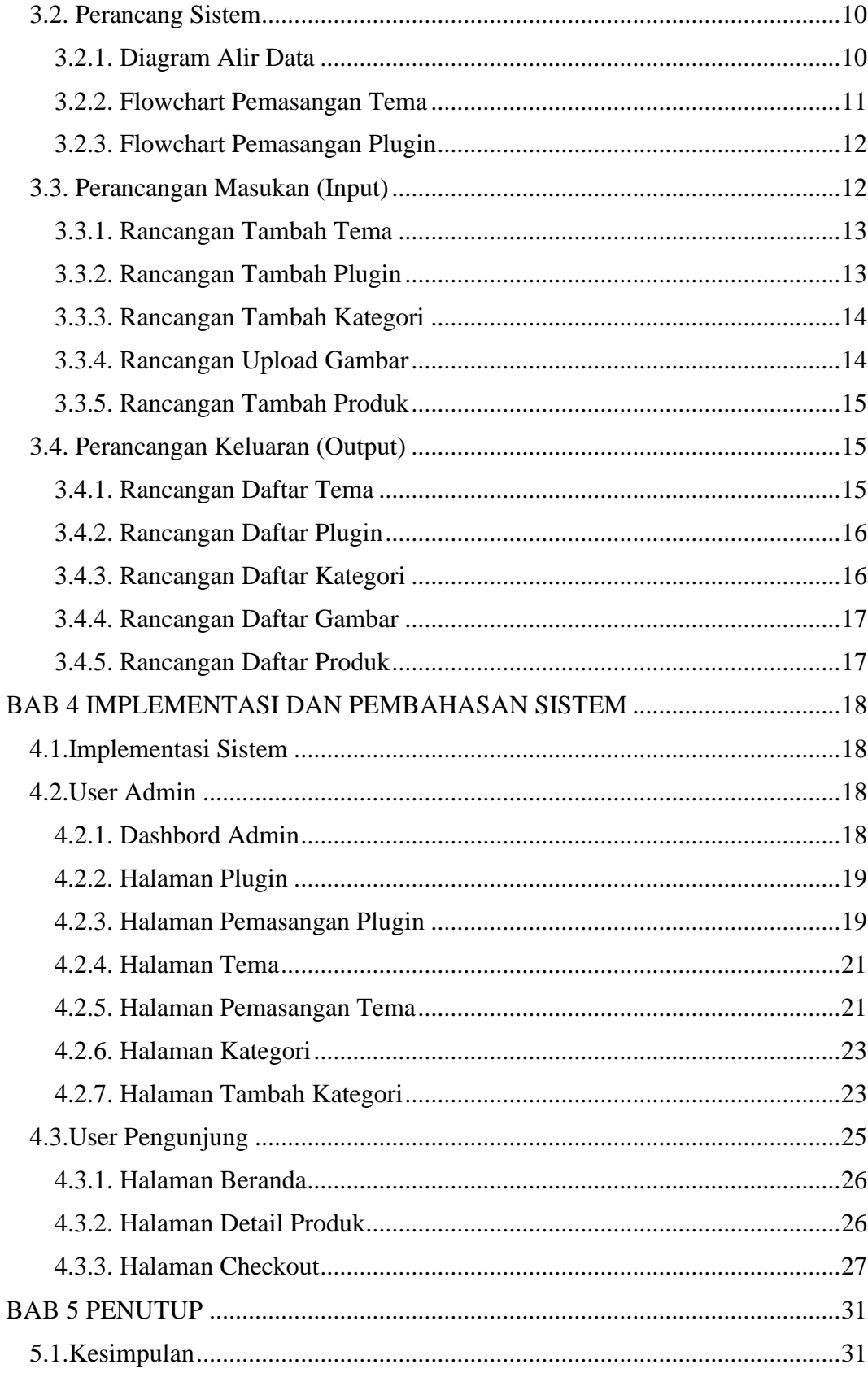

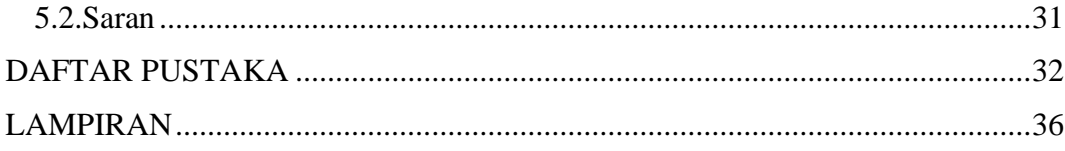

## **DAFTAR GAMBAR**

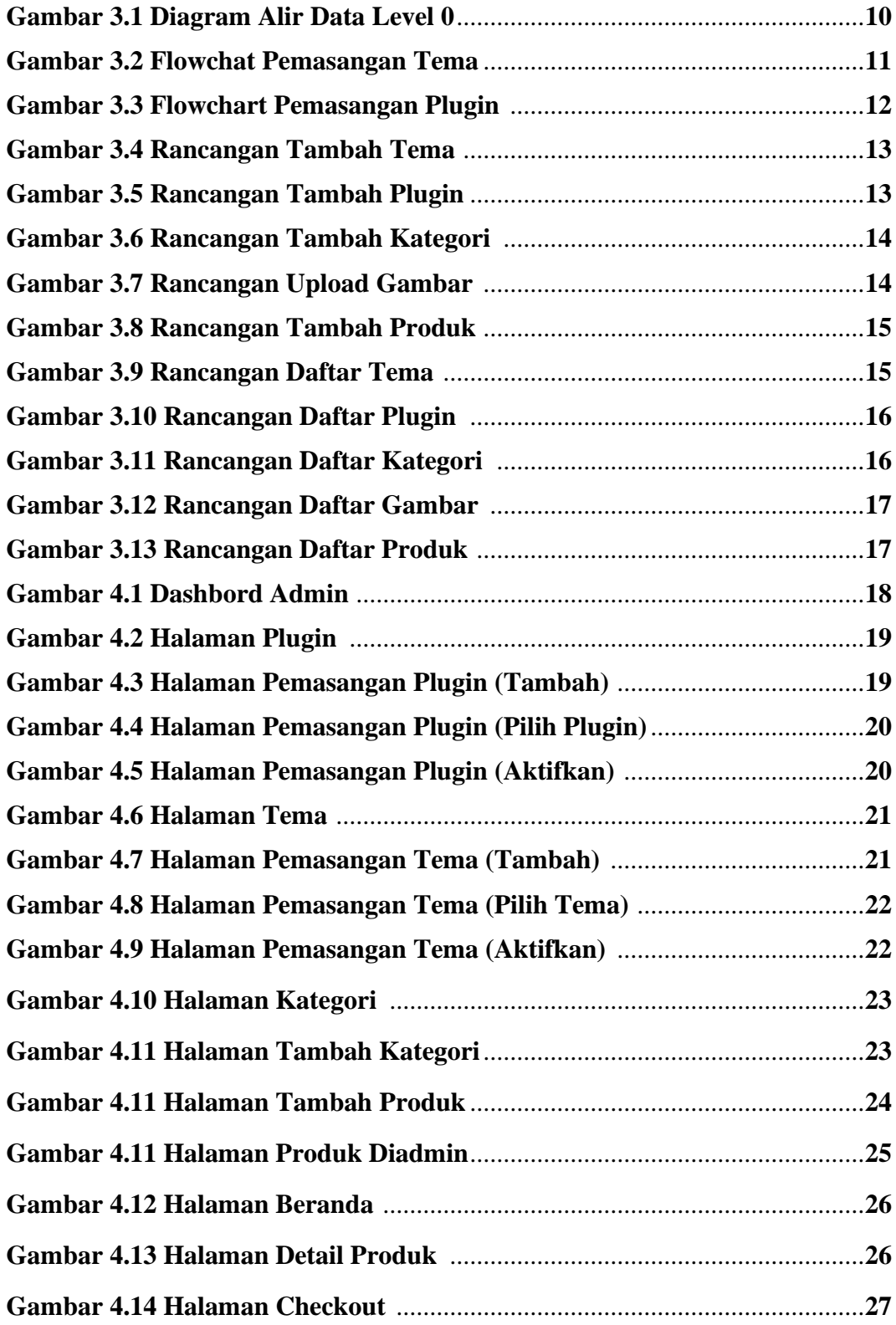

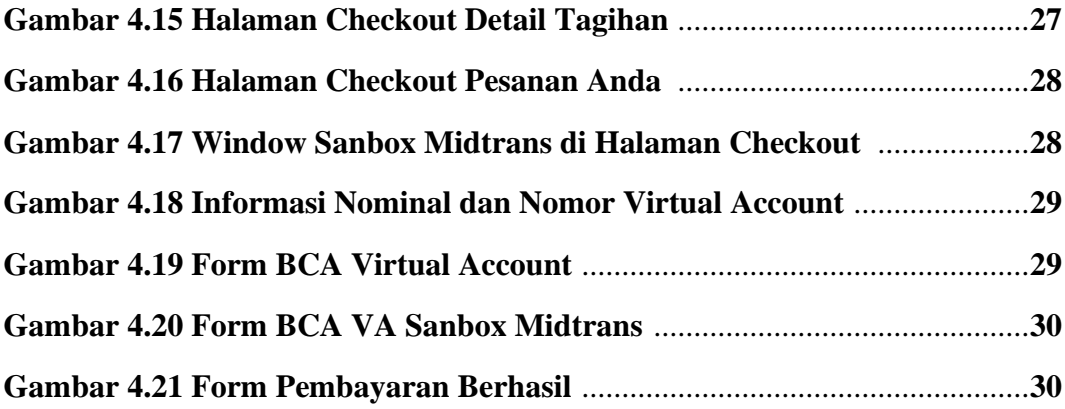

## **DAFTAR TABEL**

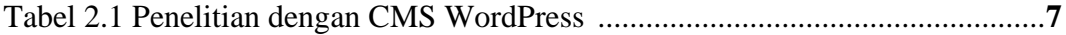

#### **INTISARI**

Dalam era perkembangan teknologi saat ini masih banyak pengusaha yang belum memanfaatkan kemajuan teknologi yang ada. Sehingga pengelolaan penjualan pada toko buku yang masih bersifat manual menjadi sebuah kendala karena proses transaksi penjualan masih sering terjadi kekeliruan.

Cara untuk mengatasi terjadinya kekeliruan dalam pencatatan pemasukan dan pengeluaran barang, maka perlu adanya suatu sistem berbasis CMS wordpress pada toko buku agar mempercepat proses pengelolaan penjualan dan menyimpan data dengan aman.

Hasil dari permasalahan diatas adalah berhasil membuat sistem informasi toko buku berbasis website dengan aplikasi CMS Wordpress. Dengan adanya *website* ini pembeli mengetahui informasi judul buku, harga buku, deskripsi buku dan gambar buku. Pembeli dapat mencari buku tanpa harus datang langsung ke toko.

#### **Kata kunci: website, e-commerce, wordpress**

#### **ABSTRACT**

In today's age of technological development, many entrepreneurs have not taken advantage of available technological advances. As a result, the sale of an unregulated bookshop became an obstacle because transactions were still in going wrong.

A way to correct an error in income and expenditures of good, a CMS wordpress system on bookstores is needed in order to accelerate sales management and safely store data.

The result of the problem is that it created a web-based bookstore information system with a CMS wordpress application. With this website the buyer knows the title of the book, the price of the book, the description of the book and the picture of the book. Buyer can search the book without having to come directly to the store.

**Keyword: website, e-commerce, wordpress**